RÉPUBLIQUE FRANÇAISE

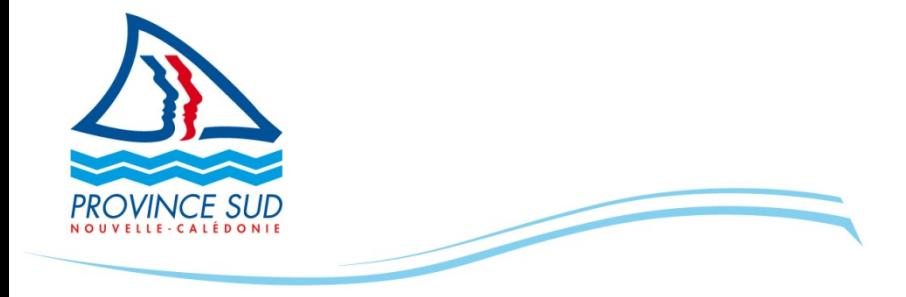

 **PRÉSIDENCE**

**SECRÉTARIAT GÉNÉRAL**

**N° 2131-2020/ARR/SG**

**du : 29/07/2020**

# **ARRÊTÉ**

**fixant la liste des démarches administratives accessibles à partir du téléservice « province-sud.nc »**

### **Abrogé par :**  - Arrêté n° 1148-2021/ARR/SG du 7 mai 2021

## **LA PRÉSIDENTE DE L'ASSEMBLÉE DE LA PROVINCE SUD**

Vu la loi organique modifiée n° 99-209 du 19 mars 1999 relative à la Nouvelle-Calédonie,

Vu la délibération modifiée n° 21-2012/APS du 31 juillet 2012 portant organisation et fonctionnement du secrétariat général et de l'administration de la province Sud ;

Vu la délibération modifiée n° 36-2013/APS du 29 août 2013 relative à la création d'un téléservice dénommé « province-sud.nc » ;

Vu l'arrêté n° 4010-2019/ARR/DJA du 19 décembre 2019 portant délégation de signature au secrétaire général, aux secrétaires généraux adjoints, et aux agents du secrétariat général de la province Sud ;

Vu le rapport n° **31829-2020/1-ACTS**/SG du 8 juillet 2020,

## **ARRÊTE**

**ARTICLE 1 :** Dans le secteur **Développement économique**, sont accessibles, en ligne à partir du téléservice dénommé « province-sud.nc », les démarches administratives de la province Sud suivantes :

- « **Aide à la sécurisation des commerces** » : permet à un particulier ou à un professionnel de solliciter la prise en charge, par la province Sud, de dépenses réalisées dans le cadre de la sécurisation de leurs locaux, conformément à la délibération modifiée n° 12-2018/APS du 26

AMPLIATIONS Commissaire déléguée 1 Trésorier 1 DFI 1 JONC 1 Archives NC 1  $SG$  1 avril 2018 instituant un dispositif d'aide à la sécurisation des commerces ;

- « **Aide à l'aménagement des espaces de vente d'alcool** » : permet à une entreprise de solliciter la prise en charge par la province Sud, du coût total des dépenses d'aménagement des espaces de vente d'alcool éligibles et dans la limite d'un million de francs CFP ;
- « **Délivrance d'autorisations ponctuelles ou permanentes dans le cadre de l'exploitation des débits de boissons** » : permet à une entreprise ou un particulier de demander des autorisations de la province Sud dans le cadre d'une ouverture ou d'un transfert d'un débit de boissons, d'une mise en gérance, d'une fin de gérance ou d'une fermeture, d'une mutation ou d'un changement de gérance statutaire, d'une ouverture temporaire ou tardive ;
- « **Aide aux entreprises de la province Sud affectées par les effets de la propagation du virus Covid-19** » : permet à une entreprise de solliciter l'aide financière de la province Sud pour le maintien de son activité et/ou de l'effectif salarié ;
- « **Demande d'aide financières pour des investissements de 0 à 100 000 000 de francs CFP** » : permet aux entreprises de solliciter une aide financière de la province Sud dans le cadre du code des aides pour le soutien de l'économie en province Sud (CASE) ;
- « **Demande de classement d'un établissement hôtelier dans la catégorie hôtel de tourisme ou résidence de tourisme** » : permet aux hôtels et résidences de tourisme de solliciter un classement prenant en compte la qualité des structures et des prestations ;
- « **Demande de matériel informatique (PC, écran, unité centrale) réformé de la province Sud et reconditionné** » : permet aux associations de demander à bénéficier du matériel informatique de la province Sud réformé et reconditionné.

**ARTICLE 2 :** Dans le secteur **Emploi, formation professionnelle et insertion**, sont accessibles, en ligne à partir du téléservice dénommé « province-sud.nc », les démarches administratives de la province Sud suivantes :

- « **Consulter et candidater en ligne aux offres du Service de l'Emploi (SE)** » : permet à un particulier de faire une demande de création d'un dossier comme demandeur d'emploi, auprès de la direction de l'économie, de la formation et de l'emploi ;
- « **Déposer des offres d'emploi et consulter les candidatures réceptionnées** » : permet à une entreprise de déposer des offres d'emploi et de consulter les candidatures réceptionnées ;
- « **Consultation des offres d'emploi en ligne avec Mon espace emploi** » : permet à un particulier de consulter les offres d'emploi de la direction de l'économie, de la formation et de l'emploi ;
- « **Offres d'emploi de la province Sud** » : permet à un particulier de répondre à un avis de vacance de poste de la province Sud au sein de la fonction publique et de candidater sur ces postes ;
- « **Formation des acteurs du tourisme de la province Sud** » : permet aux acteurs du tourisme de s'inscrire aux formations proposées et prises en charge en partie par la province Sud en vue d'améliorer les services proposés aux visiteurs des offices de tourisme, conformément à la délibération n° 17-2018/APS du 8 juin 2018 approuvant la stratégie de développement touristique des services et des loisirs (SDTSL) 2025 ;
- « **Demande d'engagement pour une mission au service de la province Sud service civique** » : permet au jeune public âgé de 16 à 25 ans de s'inscrire pour effectuer une mission d'une durée de 6 à 7 mois au service de l'intérêt public ;
- « **Accueil alternant** » : permet de candidater sur des postes en contrat d'alternance.

**ARTICLE 3 :** Dans le secteur **Logement et habitat**, sont accessibles, en ligne à partir du téléservice dénommé « province-sud.nc », les démarches administratives de la province Sud suivantes :

- « **Aides provinciales à la rénovation et à l'amélioration de l'habitat (APRAH)** » : permet aux ménages de solliciter l'octroi d'une aide financière, technique et administrative pour la rénovation ou l'amélioration de son logement, en tenant compte de sa situation et de ses ressources, conformément au titre II du code des aides à l'habitat en province Sud ;
- « **Logement aidé des opérateurs sociaux à l'achat** » : permet aux ménages de solliciter l'achat d'un logement occupé auprès des opérateurs sociaux, conformément au code des aides à l'habitat en province Sud ;
- « **Logement aidé en location** » : permet aux ménages de solliciter un logement locatif en province Sud à titre de résidence principale, conformément au code des aides à l'habitat en province Sud ;
- « **Acheter son logement en province Sud (AFAPS)** » : permet aux ménages de solliciter l'octroi d'une aide financière en vue d'accéder à la propriété, en tenant compte de sa situation et de ses ressources, conformément au titre I du code des aides à l'habitat en province Sud ;
- « **Logement aidé en province Sud (LAPS)** » : permet aux ménages de solliciter l'octroi d'une aide financière, technique et administrative pour l'accession à la propriété, en tenant compte de sa situation et de ses ressources, conformément au code des aides à l'habitat en province Sud ;
- « **Éligibilité aux aides à l'habitat** » : simulateur permettant aux ménages d'identifier s'ils sont éligibles aux différentes aides à l'habitat de la province Sud.

**ARTICLE 4 :** Dans le secteur **Urbanisme et aménagement du territoire**, sont accessibles, en ligne à partir du téléservice dénommé « province-sud.nc », les démarches administratives de la province Sud suivantes :

- « **Renseignement d'urbanisme** » : permet à un particulier d'effectuer une demande de renseignements pour connaître les règles d'urbanisme applicables sur une parcelle déterminée, bâtie ou non bâtie, ainsi que les servitudes d'urbanismes existantes ;
- « **Plan parcellaire pour particuliers plan de situation pour permis de construire** » : permet à un administré d'effectuer une demande aux fins d'obtenir des plans fonciers relatifs à la définition du terrain dont il est propriétaire et des plans de situation de celui-ci, notamment pour répondre à ses besoins dans l'hypothèse de la constitution d'un dossier de demande de permis de construire ;
- « **Demande de renseignements fonciers** » : permet aux cabinets de géomètres experts d'effectuer une demande aux fins d'obtenir toute copie de dossiers et plans relatifs à une opération foncière et parcellaire opérée par eux, leurs confrères ou une administration à partir des archives foncières entretenues par les services compétents de la province Sud, d'un extrait numérique vectoriel de données parcellaires et de plans papier ou numériques (format raster) de données foncières et cartographiques ;
- « **Autorisation d'occupation d'une parcelle dépendant du domaine public maritime provincial** » : permet aux propriétaires limitrophe de solliciter la mise à disposition d'une parcelle dépendant du domaine public maritime ;
- « **Autorisation pour une manifestation aéronautique ponctuelle sur le domaine provincial** » : permet aux associations et établissements de solliciter l'organisation de manifestations aéronautiques ponctuelles sur les aérodromes provinciaux, hélistations, hélisurfaces ainsi que sur le domaine public maritime.

**ARTICLE 5 :** Dans le secteur **Développement rural**, sont accessibles, en ligne à partir du téléservice dénommé « province-sud.nc », les démarches administratives de la province Sud suivantes :

- « **Aide au carburant pour les pêcheurs professionnels** » : permet à une entreprise de pêche professionnelle côtière de la province Sud de solliciter l'octroi d'une aide destinée à stabiliser le prix d'achat de l'essence et du gasoil consommé par l'intéressé dans le cadre de son activité de pêche professionnelle, attribuée conformément aux dispositions de la délibération modifiée n° 40-2007/APS du 23 août 2007 instituant une aide au carburant en faveur des entreprises de pêche professionnelle de la province Sud ;
- « **Aide au RUAMM** » : permet aux chefs d'entreprise agricole, aquacole ou de pêche de solliciter l'octroi d'une aide à l'assurance maladie-maternité, attribuée conformément aux dispositions de la délibération modifiée n° 25-2002 du 5 juillet 2002 relative à l'attribution d'une aide à l'assurance maladie-maternité des chefs d'exploitations agricoles et aquacoles ;
- « **Autorisations de pêche professionnelle et de pêche côtière spécifique ainsi que leurs renouvellements** » : permet à toute personne de solliciter l'octroi d'une autorisation de pêche côtière et d'une autorisation de pêche côtière spécifique ou pour obtenir leurs renouvellements, en application des dispositions des articles 341-20 et suivants du code de l'environnement de la province Sud.

**ARTICLE 6 :** Dans le secteur **Santé et social**, sont accessibles, en ligne à partir du téléservice dénommé « province-sud.nc », les démarches administratives de la province Sud suivantes :

- « **Accès au service en ligne LAMWEB** » : permet de solliciter l'accès au service en ligne de suivi des paiements et des droits des bénéficiaires de l'aide médicale (LAMWEB) ;
- « **Suivi en ligne des paiements et des droits des bénéficiaires de l'aide médicale pour les professionnels de santé (LAMWEB)** » : permet à un professionnel de santé de suivre les paiements et droits des bénéficiaires de l'aide médicale demandes de remboursement des prestations médicales et de suivre le traitement de sa facturation ;
- « **Demande d'agrément en qualité de famille d'accueil de personnes relevant de l'aide sociale à l'enfance** » : permet de solliciter l'agrément de famille d'accueil.

**ARTICLE 7 :** Dans le secteur **Environnement**, est accessible, en ligne à partir du téléservice dénommé « province-sud.nc », la démarche administrative de la province Sud suivante :

- « **Permis de chasser (nouvelle demande et renouvellement)** » : permet à un particulier de faire une demande de permis de chasse, ou son renouvellement, délivré conformément aux dispositions des articles 331-1 et suivants du code de l'environnement de la province Sud.

**ARTICLE 8 :** Dans le secteur **Enseignement**, sont accessibles, en ligne à partir du téléservice dénommé « province-sud.nc », les démarches administratives de la province Sud suivantes :

- « **Bourses d'accès aux grandes écoles (nouvelle demande et renouvellement)** » : permet aux étudiants résidents de la province Sud de solliciter l'octroi de ce dispositif ou son renouvellement, auprès de la direction de l'éducation, durant les dates de campagne fixées par arrêté, et conformément à la délibération n° 13/2016/APS du 30 avril 2015 relative à la bourse d'accès aux grandes écoles ;
- « **Prix de la province Sud d'encouragement à la recherche (nouvelle demande et prolongation**) » : permet aux doctorants de solliciter l'octroi de ce prix ou sa prolongation, auprès de la direction de l'éducation, durant les dates de campagne fixées par arrêté, et

conformément à la délibération modifiée n° 44-98/APS du 18 novembre 1998 portant création d'un prix de la province Sud d'encouragement à la recherche ;

- « **Prix d'excellence** » : permet aux jeunes diplômés résidents de la province Sud de solliciter l'octroi de ce prix, auprès de la direction de l'éducation, durant les dates de campagne fixées par arrêté, et conformément à la délibération modifiée n° 36-2006/APS du 3 août 2006 relative à la création d'un prix d'excellence de la province Sud aux diplômés de l'enseignement supérieur ;
- « **Aides pour études supérieures ou spécialisées (nouvelle demande et renouvellement)** » : permet aux étudiants résidents de la province Sud de solliciter l'octroi de ce dispositif ou son renouvellement, auprès de la direction de l'éducation, durant les dates de campagne fixées par arrêté, et conformément à la délibération n° 11-2015/APS du 30 avril 2015 ;
- « **Obtention d'une attestation de non-bourse scolaire ou de coupons de bourse scolaire** » : permet aux familles de solliciter une attestation en vue de justifier de leur statut de boursier ou de non-boursier ;
- « **Éligibilité aux aides pour études supérieures ou spécialisées (nouvelle demande ou renouvellement)** » : simulateur permettant aux étudiants d'identifier s'ils sont éligibles au dispositif d'aides pour études supérieures ou spécialisées ou à son renouvellement, conformément à la délibération n° 11-2015/APS du 30 avril 2015 relative aux aides scolaires pour études supérieures ou spécialisées ;
- « **Éligibilité aux bourses de l'enseignement des premier et second degré** » : simulateur permettant aux étudiants d'identifier s'ils sont éligibles aux bourses de l'enseignement des premier et second degrés, conformément à la délibération modifiée n° 19-2001/APS du 26 juillet 2001 relative aux bourses de l'enseignement des premier et second degrés ;
- « **Éligibilité à la bourse d'accès aux grandes écoles » (nouvelle demande et renouvellement)** » : permet aux étudiants d'identifier s'ils sont éligibles à l'octroi de la bourse d'accès aux grandes écoles ou à son renouvellement, conformément à la délibération n° 13- 2015/APS du 30 avril 2015 relative à la bourse d'accès aux grandes écoles ;
- « **Bourses de l'enseignement des premier et second degré** » : permet aux étudiants résidents de la province Sud de solliciter l'octroi de ce dispositif ;
- « **Demande d'aides provinciales pour l'accès aux études universitaires en Nouvelle-Calédonie** » : permet aux étudiants résidents de la province Sud de solliciter une aide financière pour des études supérieures en Nouvelle-Calédonie ;
- « **Mesures d'accompagnement aux futurs étudiants** » : permet aux futurs étudiants de s'inscrire au parcours complet d'accompagnement visant à les préparer au mieux au départ en métropole, les aider dans la réalisation des démarches administratives et pour favoriser une approche sereine des études en métropoles.

**ARTICLE 9 :** Dans le secteur **Culture et patrimoine**, sont accessibles, en ligne à partir du téléservice dénommé « province-sud.nc », les démarches administratives de la province Sud suivantes :

- « **Demande d'autorisation de tournage en Nouvelle-Calédonie** » : permet de solliciter l'octroi d'autorisations de tournages sur des sites publics ou privés de Nouvelle-Calédonie ;
- « **Aide à la réalisation de courts-métrages de fiction** » : permet de solliciter l'octroi d'une subvention pour des courts-métrages de fiction ;
- « **Mise à disposition de la machinerie cinéma de la province Sud** » : permet de solliciter que la province Sud mette à disposition sa machinerie cinéma ;
- « **Mise à disposition des prises de vues aériennes de la vidéothèque provinciale** » : permet aux sociétés de production, réalisateurs indépendants et associations de demander à acquérir les droits d'utilisation des prises de vue aériennes de sa vidéothèque en vue de réaliser tout produit audiovisuel notamment ;
- « **Soutien à la diffusion d'un spectacle** » : permet aux compagnies de solliciter de la province Sud un soutien à la diffusion de leurs spectacles en vue de les faire connaître ;
- « **Appels à projets artistiques du château Hagen Ateliers et Exposition** » : permet de candidater pour exposer un projet artistique ou organiser des ateliers artistiques au château Hagen ;
- « **Aide à la préparation audiovisuelle et cinématographique** » : permet de solliciter une aide à la réparation (écriture et/ou développement) ainsi qu'une aide financière correspondant à l'étape de production d'un projet audiovisuel et cinématographique ;
- « **Demande de protection au titre des monuments historiques** » : permet de demander la protection des immeubles et objets mobilier au titre des monuments historiques ;
- « **Demande de permis d'adossement à un immeuble protégé au titre des monuments historiques** » : permet de demande l'autorisation d'adosser de nouvelles constructions aux immeubles protégés au titre des monuments historiques ;
- « **Demande de désignation de maîtrise d'œuvre sur un immeuble ou objet protégé au titre des monuments historiques** » : permet de demander la désignation de la maitrise d'œuvre sur un immeuble ou un objet protégé au titre des monuments historiques ;
- « **Demande de mise à disposition du château Hagen** » : permet de solliciter la mise à disposition du château Hagen moyennant le paiement d'une redevance d'occupation ;
- « **Demande de réservation du centre culturel Ko Wé Kara** » : permet de solliciter la location du centre culturel Ko Wé Kara pour l'organisation de manifestations culturelles, politiques, syndicales ou d'intérêt général, ainsi que pour des mariages.

**ARTICLE 10 :** Dans le secteur **Sport**, sont accessibles, en ligne à partir du téléservice dénommé « province-sud.nc », les démarches administratives de la province Sud suivantes :

- « **Demande de soutien aux associations sportives de la province Sud** » : permet aux associations sportives de solliciter une aide financière ou une aide en moyen de la province Sud ;
- « **Demande d'inscription à l'école Handisport** » : permet de s'inscrire aux activités sportives organisées par la province Sud ;
- « **Demande d'inscription à l'école Sport-santé séniors** » permet de s'inscrire aux activités sportives organisées par la province Sud.

**ARTICLE 11 :** Dans le secteur **Transports et équipements publics**, sont accessibles, en ligne à partir du téléservice dénommé « province-sud.nc », les démarches administratives de la province Sud suivantes :

- « **Demande d'arrêté de circulation dans les communes de Dumbéa, Mont-Dore, Païta et Yaté** » : permet à un particulier ou une entreprise d'effectuer une demande de modification temporaire des conditions de circulation sur une route provinciale (hors agglomération) sur les communes du Mont-Dore, de Dumbéa, de Païta et de Yaté ;

- « **Demande d'arrêté de circulation dans les communes de Boulouparis, Thio, La Foa, Sarraméa, Farino et Bourail** » : permet à un particulier ou une entreprise d'effectuer une demande de modification temporaire des conditions de circulation sur une route provinciale (hors agglomération) sur les communes de Boulouparis, Thio, La Foa, Sarraméa, Farino et Bourail ;
- « **Demande d'autorisation de voirie dans les communes de Nouméa, Mont-Dore, Dumbéa, Païta et Yaté** » : permet à un particulier ou une entreprise, envisageant de réaliser des travaux dans l'emprise d'une route provinciale sur les communes de Nouméa, Mont-Dore, Dumbéa, Païta ou Yaté, de demander une autorisation de voirie, présentée conformément aux dispositions des articles 8 et suivants de la délibération n° 222 des 17, 18 et 19 juin 1970 portant règlement général sur la conservation et la surveillance des routes territoriales, telle que modifiée par la délibération n° 55 du 13 décembre 1989 portant règlement général sur la conservation et la surveillance des routes de la province Sud ;
- « **Demande d'autorisation de voirie dans les communes de Boulouparis, Thio, La Foa, Sarraméa, Farino et Bourail** » : permet à un particulier ou une entreprise, envisageant de réaliser des travaux dans l'emprise d'une route provinciale sur les communes de Boulouparis, Thio, La Foa, Sarraméa, Farino ou Bourail, de demander une autorisation de voirie, présentée conformément aux dispositions des articles 8 et suivants de la délibération n° 222 des 17, 18 et 19 juin 1970 portant règlement général sur la conservation et la surveillance des routes territoriales, telle que modifiée par la délibération n° 55 du 13 décembre 1989 portant règlement général sur la conservation et la surveillance des routes de la province Sud ;
- « **Réservation du centre d'accueil de Poé (CAP)** » : permet de solliciter la réservation du CAP de Poé pour des groupes scolaires, des centres de vacances et de loisirs ou encore de la formation ;
- « **Inscription au registre des utilisateurs de Koutio-Koueta** » : permet aux professionnels et particuliers de s'inscrire au registre des utilisateurs du site d'endigage de Koutio-Koueta ;
- « **Bordereau de suivi des déchets inertes Koutio-Koueta** » : permet aux producteurs de déchets inertes de les déclarer au préalable du démarrage des chantiers.

**ARTICLE 12 :** Dans le secteur **Divers**, sont accessibles, en ligne à partir du téléservice dénommé « province-sud.nc », les démarches administratives de la province Sud suivantes :

- « **Demande de subvention** » : permet aux associations ainsi qu'aux communes de solliciter l'octroi d'une subvention ;
- « **Budget participatif** » : permet aux usagers et associations de la province Sud de déposer en ligne des projets d'intérêt général et de voter pour les projets sélectionnés par le comité provincial ;
- « **Exercez vos droits sur les données personnelles vous concernant** » : permet aux usagers d'obtenir des informations sur les traitements de données personnelles gérés par la province Sud ou pour exercer leurs droits sur ces données dans le cadre du règle général de protection des données.

**ARTICLE 13 :** Les pièces justificatives devant être jointes aux demandes de réponse en ligne sont numérisées ou photographiées par le demandeur, de façon à être parfaitement lisibles.

Les documents ainsi transmis doivent obligatoirement être au format pdf, png, jpg, jpeg ou dxf et le poids de chaque document ne doit pas excéder deux mégaoctets (2Mo).

**ARTICLE 14 :** L'arrêté n° 704-2014/ARR/DJA du 5 mai 2014 fixant la liste des démarches administratives accessibles à partir du téléservice « province-sud » est abrogé.

**ARTICLE 15 :** Le présent arrêté sera transmis à Madame la commissaire déléguée de la République et publié au *Journal officiel* de la Nouvelle-Calédonie.

NB : *Conformément à l'article R.421-1 du code de justice administrative, vous disposez d'un délai de deux mois, à compter de la réception de cet acte, pour contester cette décision devant le tribunal administratif de Nouvelle-Calédonie. Le tribunal administratif peut être saisi par l'application informatique « Télérecours citoyens » accessible par le site Internet [www.telerecours.fr](http://www.telerecours.fr) ».*